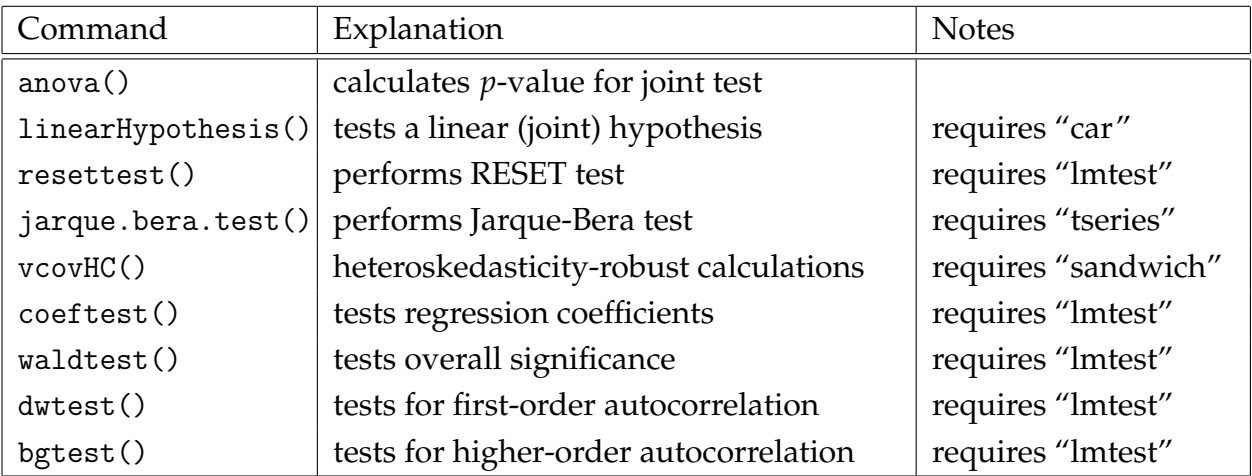

## **Example Code**

```
anova(olsu, olsr)
```
Find *p*-value for unrestricted regression olsu and restricted regression olsr with the same dependent variable (e.g. all zero hypotheses).

linearHypothesis(olsu,  $c("x_2 = -3", "x_3 = 100"))$ ) Find *p*-value for unrestricted regression olsu and restrictions  $H_0: \beta_2 = -3$  and  $\beta_3 = 100$ .

```
resettest(ols1)
```
Test for the relevance of  $\hat{y}^2$  and  $\hat{y}^3$  nonlinear terms for unrestricted regression <code>olsu</code>.

jarque.bera.test(ols1\$residuals) Tests regression ols1 for heteroskedasticity.

```
coeftest(ols1, vcov = vcovHC(ols1, type = "HC0"))
To see heteroskedasticity-robust standard errors for regression ols1.
```

```
waldtest(ols1, vcov = vcovHC(ols1, type = "HCO"))To see the heteroskedasticity-robust F-statistic for regression ols1.
```
bgtest(ols1, order=3, type="F") Tests regression ols1 for third-order autocorrelation.